**Lancement du réseau LoOPS**

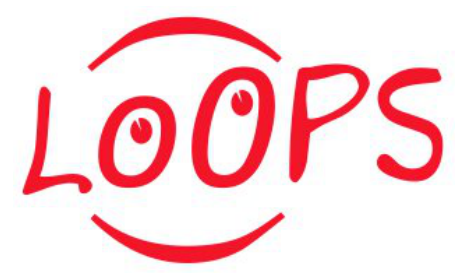

ID de Contribution: **1** Type: **Non spécifié**

## **Présentation du réseau et de la journée**

*jeudi 31 mai 2012 09:15 (15 minutes)*